## **Att använda sig av tabbar 4**

## **Vi ska nu göra en tabell för elitserien i ishockey hösten 2005.**

Följande tabbar skall ni använda: Vänster: 1,5 Höger: 5 och 6 och 7 och 8 och 9 och 11 samt 12.

**Vill ni sedan göra tabellen lite snyggare** så kan ni göra lagen samt poängen feta. Ni gör detta genom att markera ordet och sedan trycka på Fet knappen. Vill ni även lägga till en linje vid lag 8 och 10 så markera ni raden och så väljer ni (format – Tecken – understrykning – enkel).

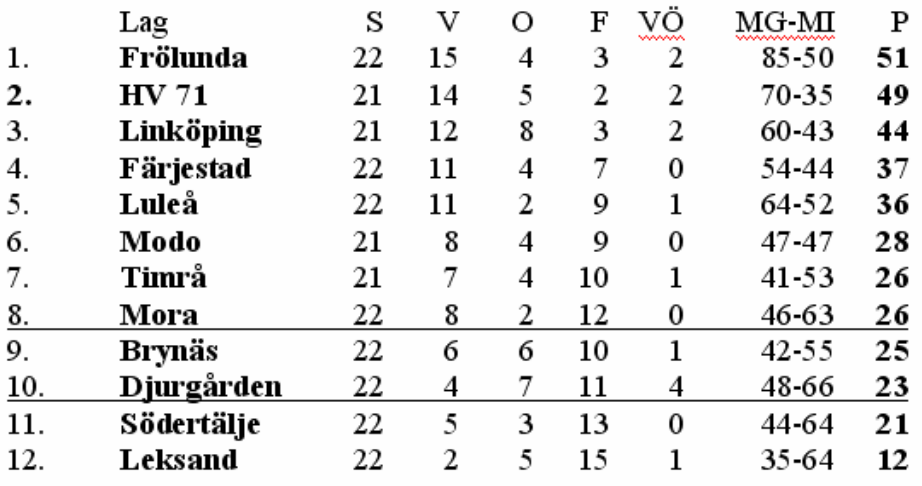

## **Gör en lista med CD filmer (ej sorterad)**

Använd er av vänster tabbar: 6 samt 10 cm.

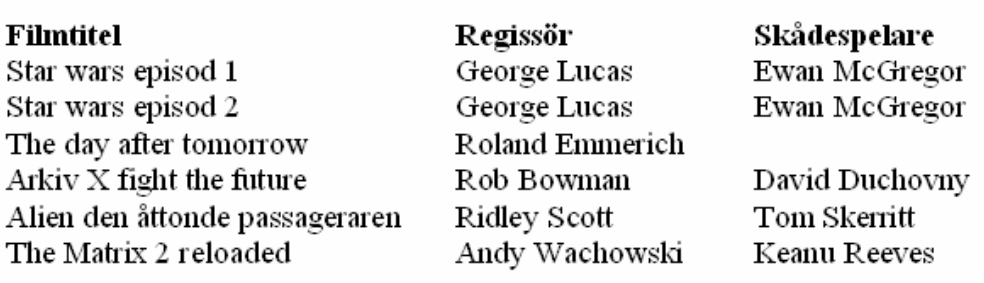